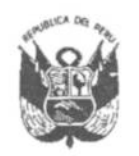

**GOBIERNO REGIONAL PUNO** Gerencia General Regional

Resolución Gerencial General Regional

127 -2020-GGR-GR PUNO Nº

1 3 OCT. 2020 

### EL GERENTE GENERAL REGIONAL DEL GOBIERNO REGIONAL PUNO

Vistos, el expediente Nº 8106-2020-ORA, sobre Pensión de Viudez, a favor de doña NELLY GUILLERMINA AVILA DE GUTIERREZ:

#### **CONSIDERANDO:**

Que, el Jefe de la Oficina de Recursos Humanos del Gobierno Regional Puno, ha emitido el Informe Técnico Nº 01-2020-GR.PUNO/ORA-ORH DECRETO LEY Nº 20530, con el siguiente contenido: "Anexo II

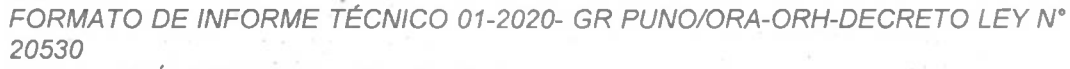

I. PRESTACIÓNSOLICITADA... Pensión de viudez II. DATOS DE EL/LA EX - TRABAJADOR/A OTITULAR Apellidos y Nombres: GUTIERREZ VALDIVIA, SALOMON ANDRES Fecha de Ingreso al Estado: 09/10/1969 Nº Documento de Identidad DNI: 01200021 Estado Civil: CASADO Pensionista: SÍ Fecha de Cese: 14/06/1988... Fechadefallecimiento: 01/03/2020 Cargo / Nivel / categoría remunerativa a la fecha de cese: DIRECTOR GENERAL Categoría  $F - 4$ Dirección: CALLE LOS ARCES Nª 567 Distrito: CAYMA Provincia: AREQUIPA Departamento: AREQUIPA III. DATOS DE LA/EL SOLICITANTEBENEFICIARIA/0 Apellidos y Nombres: AVILA DE GUTIERREZ, NELLY GUILLERMINA Fecha de Nacimiento: 11/03/1934 Nº Documento de Identidad DNI: 01220067 Estado Civil: CASADA Teléfono o Celular de Referencia: 988 800 662... Distrito: CAYMA Provincia: AREQUIPA Fecha de Matrimonio Civil: 25/10/1961 Lugar de matrimonio: Municipalidad: MACUSANI **Distrito: MACUSANI** Provincia: CARABAYA Departamento: PUNO... Nombre de la institución o entidad de cese: GOBIERNO REGIONAL PUNO - SEDE CENTRAL Teléfono o Celular de referencia: 051 353061 Nombres y Apellidos de la/el funcionaria/o de contacto: JACINTO APAZA CONDORI Correo Electrónico: Japac20 gmail.com Dirección: Urb. CHANU-CHANU MD-L3 1ra ETAPA Distrito: PUNO

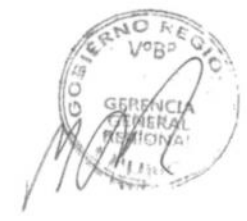

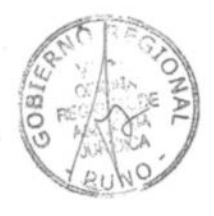

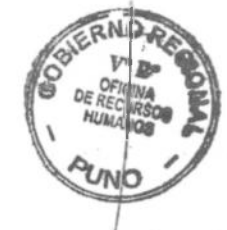

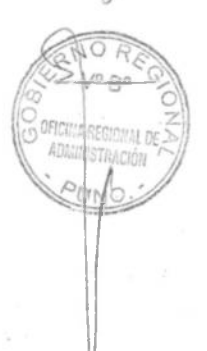

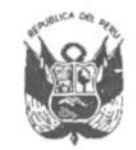

# **GOBIERNO REGIONAL PUNO**

Gerencia General Regional

# Resolución Gerencial General Regional

127 -2020-GGR-GR PUNO  $\mathbb{N}^{\mathsf{O}}$ 

1 3 OCT. 2020

## 

## Provincia: PUNO

Departamento PUNO...

X. RESEÑA LABORAL (solo para no pensionistas)...

13. Al ex pensionista Don Salomón Andrés Gutiérrez Valdivia, se otorgó su Pensión de Cesantía a través de la Resolución Gerencial General Regional N° 205-2012-GGR-GR PUNO. X. LIQUIDACIÓN DE LA PENSIÓN. -

1. El Ex funcionario pensionista percibe en la Planilla Única de Pago de Pensiones de la Sede Regional, hasta el mes de febrero del 2020, con el monto de s/. 1,474.96, en el cargo de Director General, Nivel Remunerativo de F - 4:

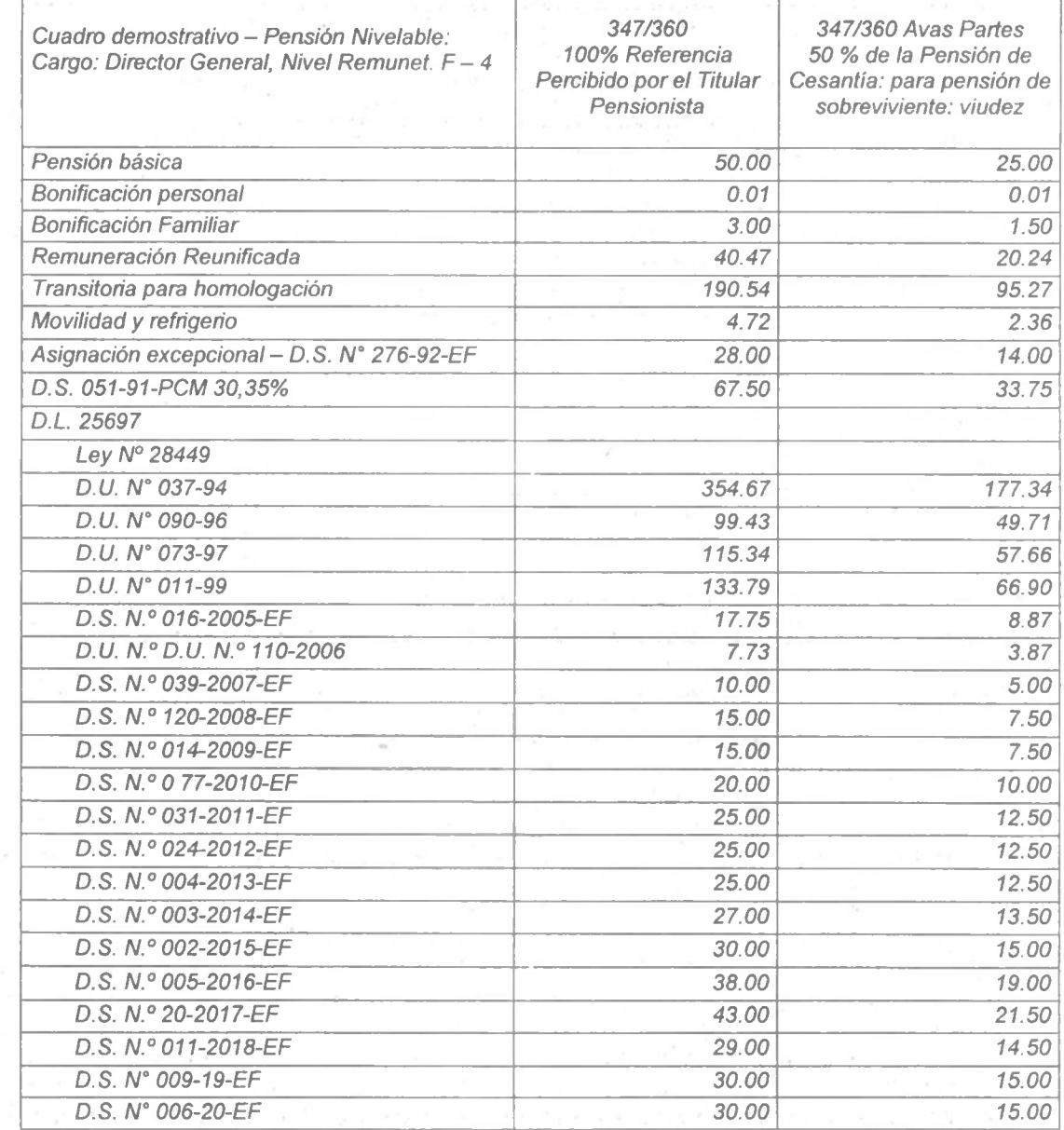

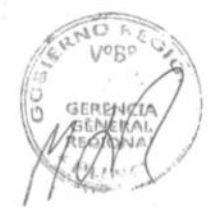

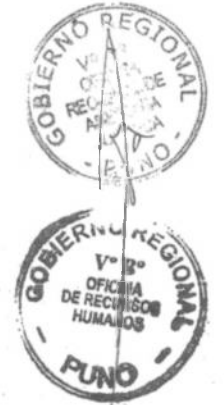

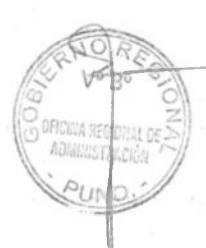

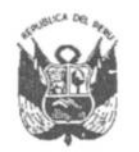

### **GOBIERNO REGIONAL PUNO** Gerencia General Regional

# Resolución Gerencial General Regional

127 -2020-GGR-GR PUNO CIA

1 3 OCT. 2020 PUNO, ...

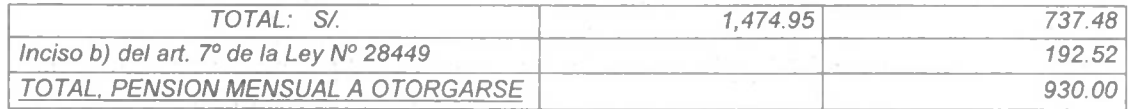

Esta pensión se abonará con cargo a la Especifica de Gasto; 2.2.1.1.1.1 Unidad Ejecutora 001 Sede Puno - Pliego 458 Gobierno Regional del Departamento de Puno, a partir del 02 de marzo del 2020 de acuerdo con la Acta de Defunción que se adjunta para el caso, así mismo la Resolución Gerencia General Regional N°205-2012-GGR-GR PUNO de fecha 09 de mayo 2012. Además, se dejará extinguida la indicada resolución XI. DATOS DE LA/EL RESPONSABLE DE LA ENTIDAD QUE EMITE EL INFORME

APELLIDOS Y NOMBRES: ENRIQUE ALMONTE PILCO

TIPO Y Nº DOCUMENTO DE IDENTIDAD DNI: 40092102

CARGO O FUNCIÓN: Director de Sistema Administrativo II - Jefe de Recursos Humanos. Declaro que la información y documentación proporcionada es veraz y auténtica. En caso de resultar falsa la información y documentación que proporciono, me someto a las responsabilidades administrativas, civiles y/o penales, según lo dispuesto por los artículos 411°, 427° y 438° del Código Penal, en concordancia con el artículo IV, numerales 1.7 y 1.16, del Título Preliminar y el artículo 34 del Texto Único Ordenado de la Ley N° 27444, Ley del Procedimiento Administrativo General, aprobado por Decreto Supremo Nº 004-2019-JUS. FECHA: Puno, setiembre del 2020...": v

Estando al Informe Técnico Nº 001-2020-GR.PUNO/ORA-ORH-DECRETO LEY N° 20530 de la Oficina de Recursos Humanos, y visaciónde la Oficina Regional de Asesoría Jurídica:

En el marco de lo establecido por la Resolución Ejecutiva Regional Nº 919-2019-**GR-GR PUNO:** 

#### **SE RESUELVE:**

C

ARTÍCULO PRIMERO.- OTORGAR PENSIÓN DE VIUDEZ, a favor de doña NELLY GUILLERMINA AVILA DE GUTIERREZ, en su condición de cónyuge supérstite, del pensionista don SALOMON ANDRES GUTIERREZ VALDIVIA, establecida en la suma de S/. 930.00 que equivale a una Remuneración Mínima Vital vigente a la fecha.

ARTÍCULO SEGUNDO.- DISPONER que la PENSIÓN PROVISIONAL DE SOBREVIVIENTE POR VIUDEZ, a favor de doña NELLY GUILLERMINA AVILA DE GUTIERREZ, se abone con cargo a la Especifica de Gasto; 2.2.1.1.1.1 Unidad Ejecutora 001 Sede Puno - Pliego 458 Gobierno Regional del Departamento de Puno, a partir del 02 de marzo del 2020.

STRESE, COMUNÍQUESE Y PUBLÍQUESE

O Gerencia General MANUEL OCTAVIO QUISPE RAMOS Regional **GERENTE GENERAL REGIONAL**